## Hyperlinks within the *Climate Change Effects on Forests and Grasslands: What You Need to Know* Education Module

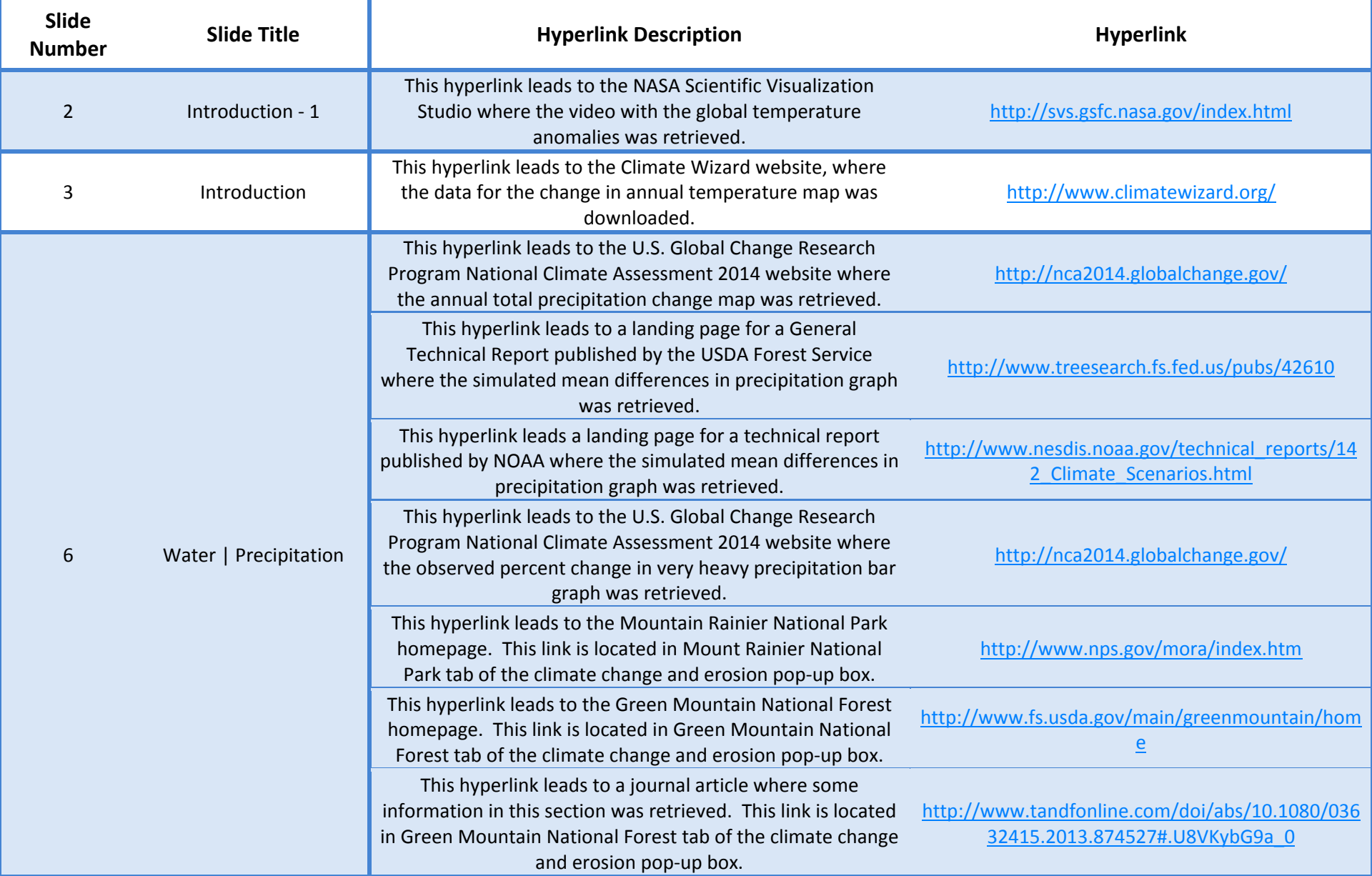

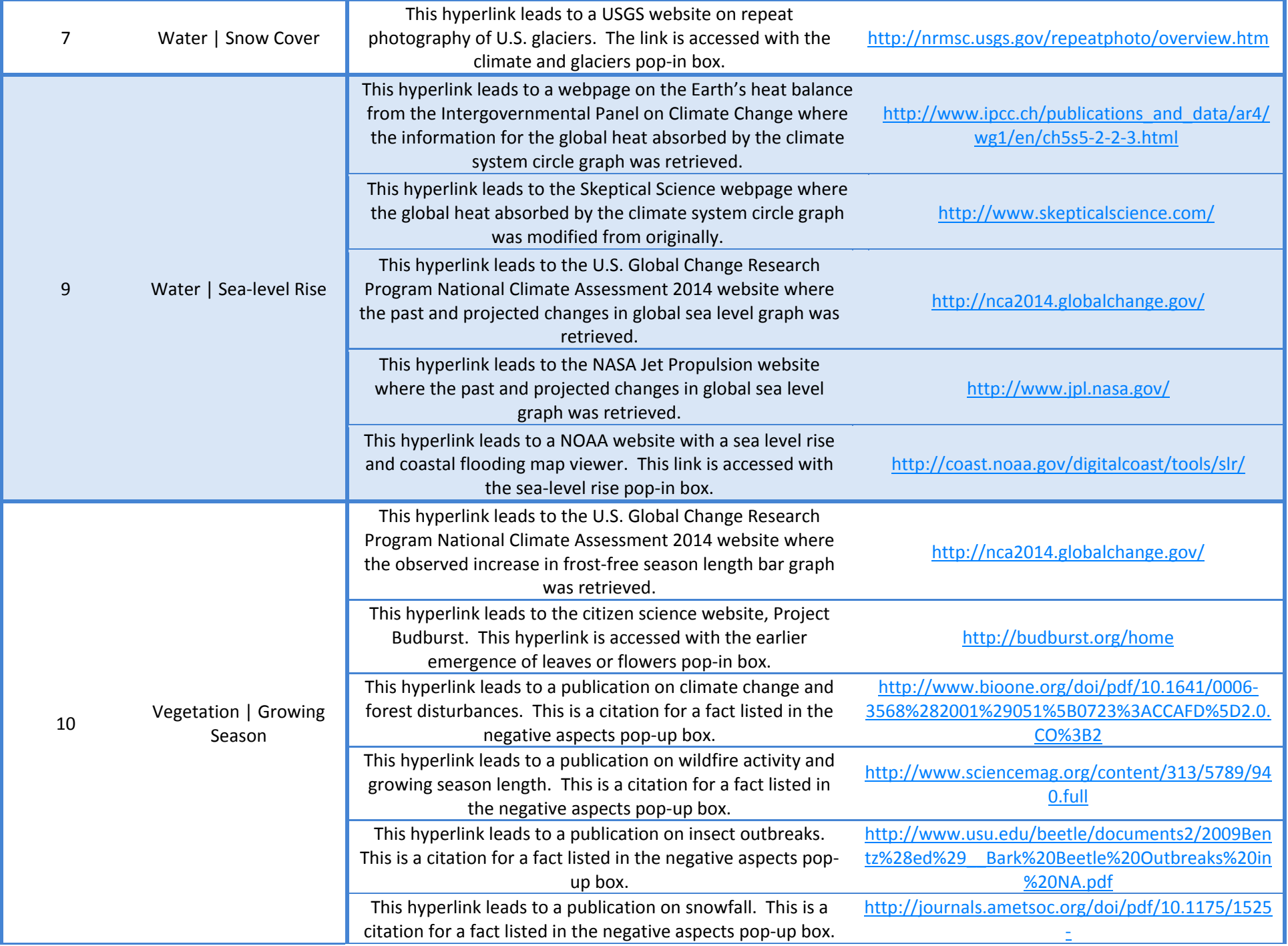

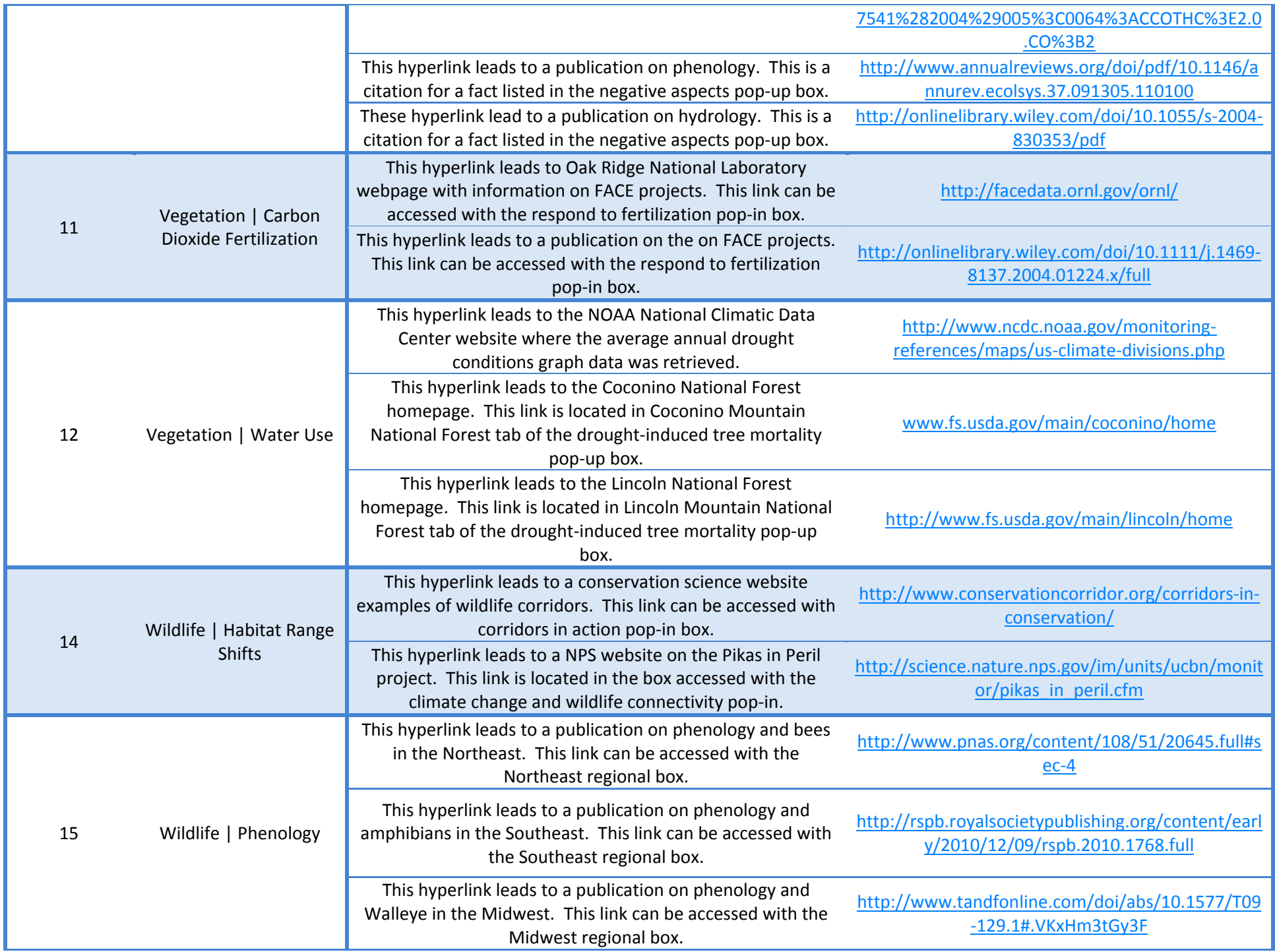

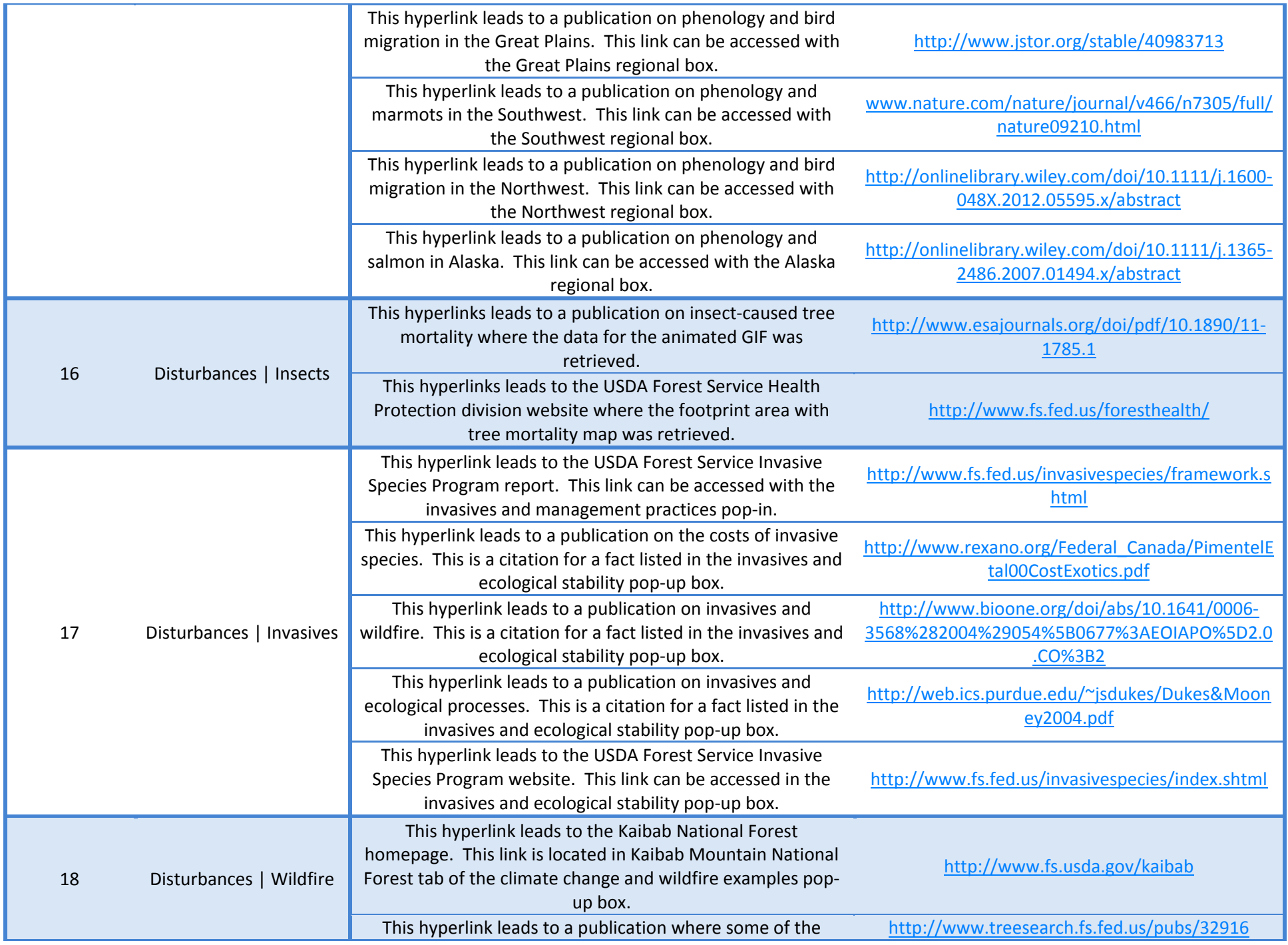

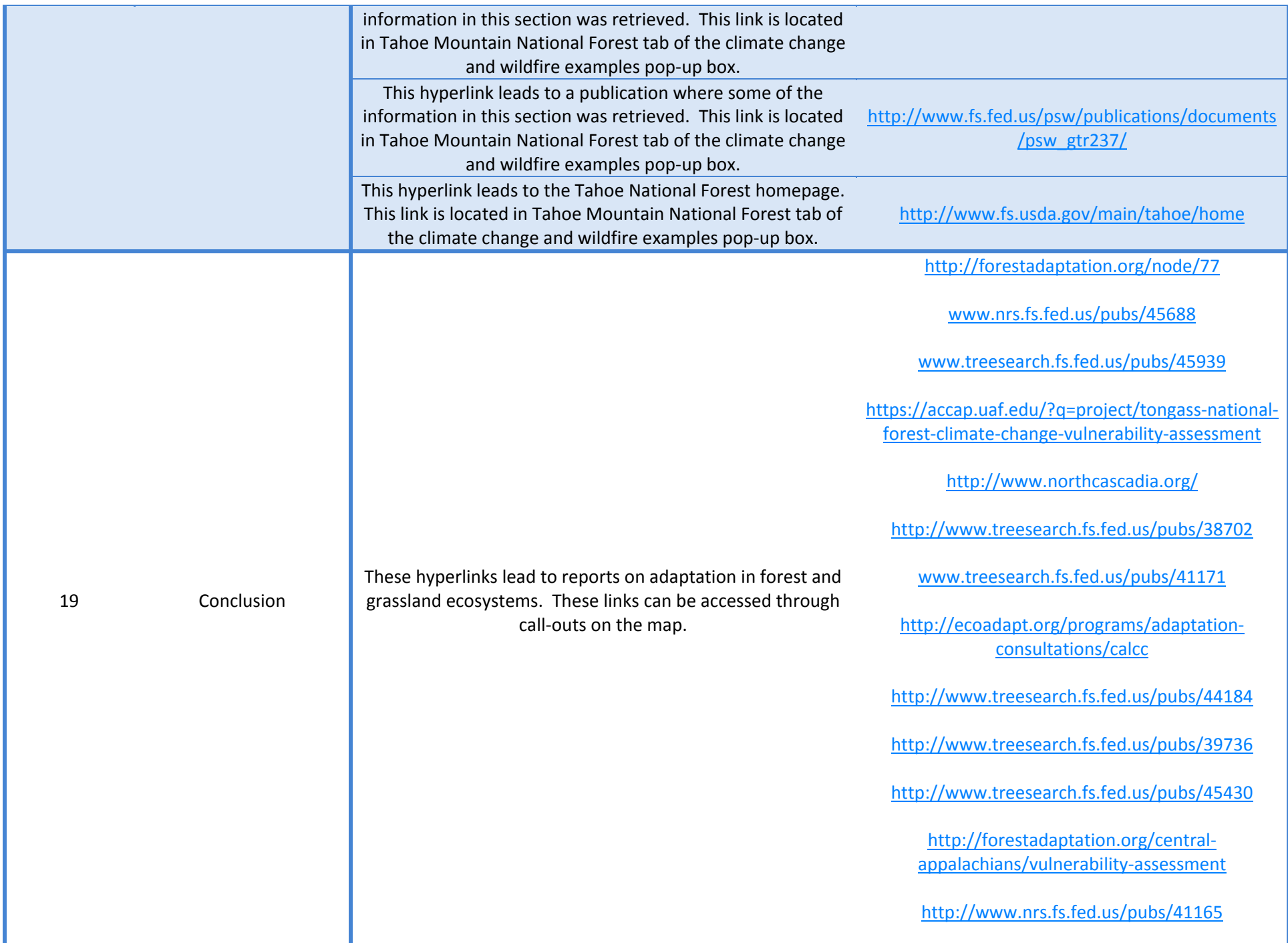

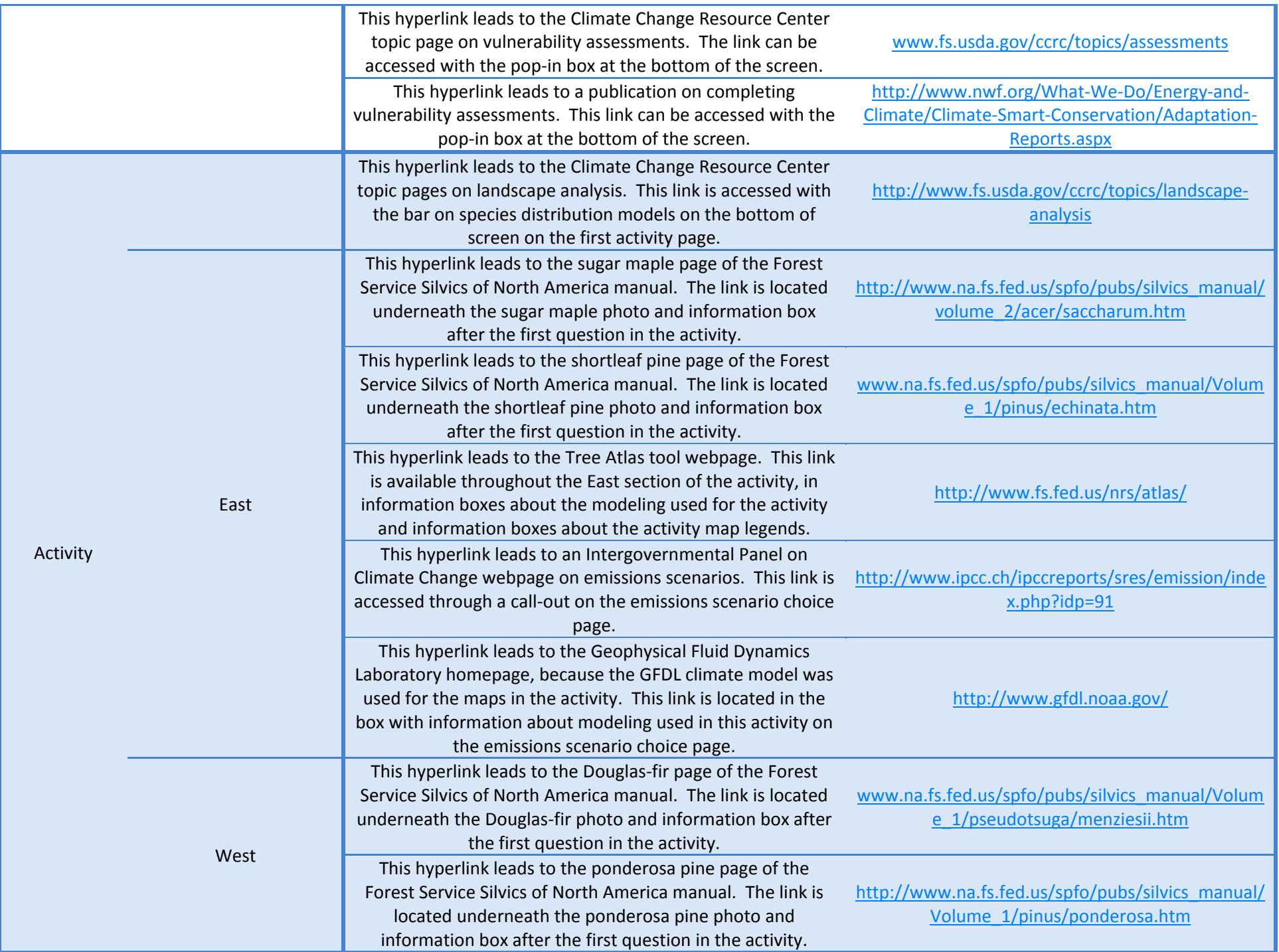

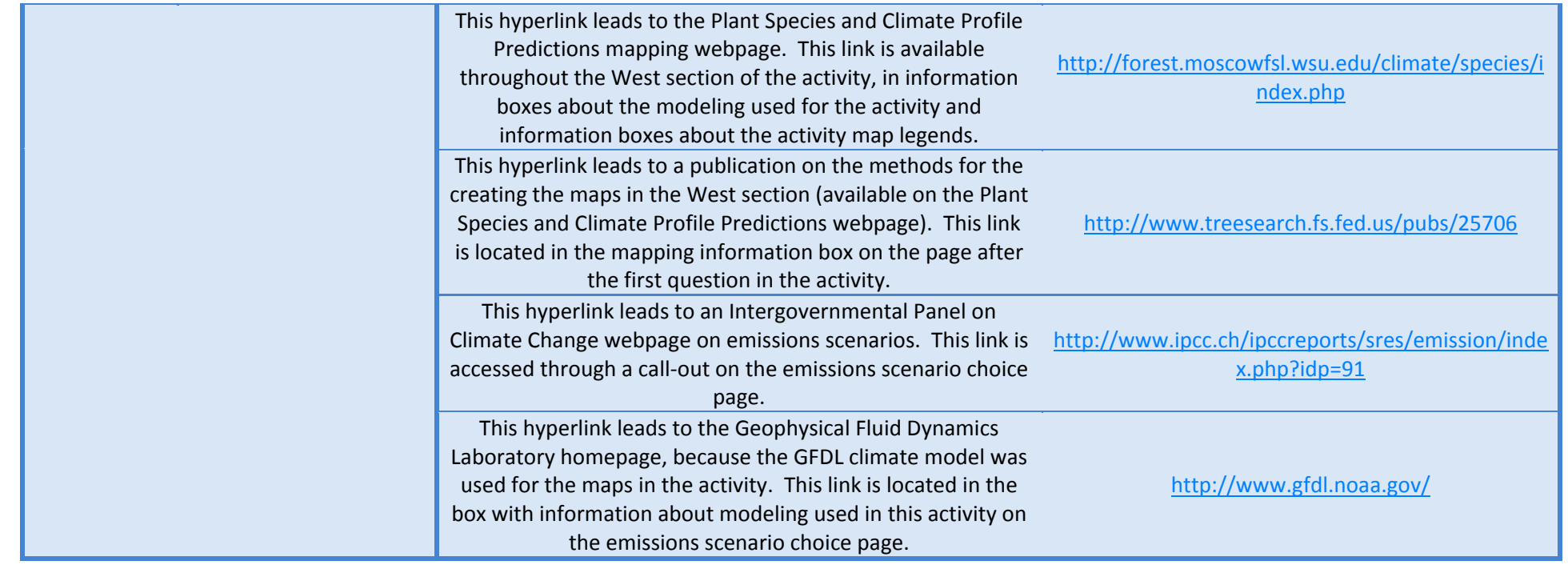